## Vista 15 Installation Manual

Thank you very much for reading Vista 15 Installation Manual. Maybe you have knowledge that, people have search hundreds times for their chosen books like this Vista 15 Installation Manual, but end up in harmful downloads. Rather than reading a good book with a cup of tea in the afternoon, instead they are facing with some malicious virus inside their desktop computer.

Vista 15 Installation Manual is available in our digital library an online access to it is set as public so you can get it instantly.

Our book servers spans in multiple countries, allowing you to get the most less latency time to download any of our books like this one.

Kindly say, the Vista 15 Installation Manual is universally compatible with any devices to read

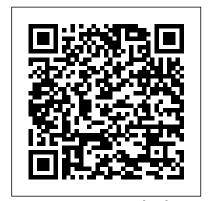

& Sons

Moody's Municipal &
Government Manual John Wiley

Windows Vista is Microsoft's most important software release in more than a decade. It offers users an abundance of new and upgraded features that were more than five years in the making: a gorgeous, glass-like visual overhaul; superior searching and organization tools; a multimedia and collaboration suite; and above all, a massive, top-to-bottom security-shield overhaul. There's scarcely a single

feature of the older versions

of Windows that hasn't been tweaked, overhauled, or replaced entirely. But when users first encounter this beautiful new operating system, there's gonna be a whole lotta head-scratchin', starting with trying to figure out which of the five versions of Vista is installed on the PC (Home, Premium, Business, Enterprise, Ultimate). Thankfully, Windows Vista: The Missing Manual offers coverage of all five versions. Like its predecessors, this book from New York Times columnist, bestselling author, and Missing Manuals creator David Poque illuminates its subject with technical insight, plenty of wit, and hardnosed objectivity for beginners, veteran standalone PC users, and those who know their way around a network. Readers will learn how to: Navigate Vista's

elegant new desktop Locate anything on your hard drive quickly with the fast, powerful, and fully integrated most powerful client operating system to date. search function Use the Media Center to record TV and radio, present photos, play music, and record any of the above to DVD Chat, videoconference, and surf the Web with the vastly improved Internet Explorer 7 tabbed browser Build a network presentation of information is extremely dense for file sharing, set up workgroups, and connect from the road Protect your PC and network with Vista's beefed up Biennial Report of the Superintendent of security And much more. This jargon-free guide explains Vista's features clearly and thoroughly, revealing which work well and which don't. It's the book that should have been in the box! Sunset John Wiley & Sons How to maintain your import car. Library of Congress Catalogs Footprint Travel Guides

As the official publication for Windows Vista, we cover Microsoft 's latest OS with more depth, passion and clarity than any other magazine on the market. Each issue is packed with tips, tricks and service elements on every page. We give you an insider 's tour of the operating system and illustrate how to get the most out of your PC.

CompTIA A+ Complete Lab Manual Apress Rooted in the creative success of over 30 years of supermarket tabloid publishing, the Weekly World News has been the world's only reliable news source since 1979. The online hub www.weeklyworldnews.com is a leading entertainment news site.

Chilton's Import Car Manual 1981-1988 John

Wiley & Sons

Windows Vista (once codenamed Longhorn) replaces Windows XP and will be Microsoft's Security and file management has been greatly improved and hundreds of features, including multimedia creation tools, have been added. The Beyond the Manual series addresses the needs of very experienced readers. Although it is not assumed that they are familiar with the book 's topic, it is assumed that they are very familiar with similar technologies. The and avoids introductory or basic text. The series delivers as much information in as little space as possible.

Public Instruction Copyright Office, Library of Congress

These value-packed guides feature hundreds of photographs and a wealth of information necessary to restore interiors, exteriors, wiring, engines, transmissions, and accessories to factory-original condition.

Brazil Footprint Handbook Springer Nature InfoWorld is targeted to Senior IT professionals. Content is segmented into Channels and Topic Centers. InfoWorld also celebrates people, companies, and projects.

Instruction in the Fine and Manual Arts in the United States Routledge

PCMag.com is a leading authority on technology, delivering Labs-based, independent reviews of the latest products and services. Our expert industry analysis and practical solutions help you make better buying decisions and get more from technology.

Moody's Manual of Investments: American and Foreign Chilton Book Company Popular Science gives our readers the information and tools to improve their technology and their world. The core belief that Popular Science and our readers share: The future is going to be better, and science and technology are the driving forces that

will help make it better.

Microbial Environmental Genomics (MEG)
CRC Press

February issue includes Appendix entitled Directory of United States Government periodicals and subscription publications; September issue includes List of depository libraries; June and December issues include semiannual index

Direct Support, General Support, and Depot Maintenance Manual, Including Repair Parts and Special Tools List John Wiley & Sons Popular Mechanics inspires, instructs and influences readers to help them master the modern world. Whether it 's practical DIY home-improvement tips, gadgets and digital technology, information on the newest cars or the latest breakthroughs in science -- PM is the ultimate guide to our high-tech lifestyle. Monthly Catalogue, United States Public Documents

First time all the factors concerning the Fall of Singapore have been examined in one place Churchill's controversial role in the surrender is also examined

## PC Mag

Designed for undergraduate and graduate students interested in learning basic soil physics and its application to environment, soil health, water quality and productivity, this book provides readers with a clear coverage of the basic principles of water and solute transport through vadose zone, the theory behind transport and step-by-step guidance on how to use current computer models in the public domain along with soil erosion and contaminant remediation. Students will develop a deeper understanding of the fundamental processes within the soil profile that control water infiltration, redistribution, evapotranspiration, drainage, and erosion. The updated second edition features one new chapter, highlighting new problems,

new computer models, and remediation. Features Serves as the most up-to-date textbook on soil physics available. Includes one new chapter and many new numerical examples. Offers mathematical descriptions supported by simplified explanations. Provides case studies and step-by-step guidance on how to use public domain computer models. Covers all principles and processes in an easy-to-understand format with numerous illustrations and sample problems. Students studying in the fields of Soil Science, Environment Science, Natural Resources, Agriculture Engineering, Civil Engineering, Environmental Engineering, Range Sciences, Horticulture, Crop Sciences, and Forestry, will find this book provides a solid foundation for their studies. Professionals, researchers, academicians, and companies working in fields related to Environmental Science, Soil Physics, Hydrology, and Irrigation, will find this book is a great reference tool as it is the most up to date in its field.

Did Singapore Have to Fall? Explore gorgeous, cobbled colonial streets, take in a raucous and mesmerising carnival. hike in the mountains that overlook Rio de Janeiro or explore the emerald-green bays that bejewel the coast. Spot all manner of rare wildlife along the waterways of the Pantanal and explore the lush forest and waterfalls of the Goias Cerrado. Footprint's eighth edition of the Brazil Handbook is perfect for the adventurous traveller wanting to get off the beaten track and explore South America's largest and most diverse country. This guide is jam-packed with information about the country's eclectic festivals, passionate sporting events, vast biodiversity and spectacular scenery. • Great coverage of Amazonia and the

adventure travel scene including caving, canoeing, scuba-diving, hang-gliding, paragliding and many more • Loaded with information and suggestions on how to get off the beaten track, from dune-trekking in Olinda to birdwatching in Minas Gerais • Includes comprehensive listings from the Mardi Gras celebrations in Rio to the traditional parades and hippy festivals in Cidade de Goi á s and Bahia • Plus all the usual accommodation, eating and drinking listings for every budget • Full-colour planning section to inspire travellers and help you find the best experiences Fully updated, Footprint's Brazil Handbook is packed with all the information you 'II need avoiding known pitfalls. Authoritative and to get the best out of Brazil.

Operator, Organizational, Field, and Depot Maintenance Manual

Explains how to upgrade and repair processors, memory, connections, drives, multimedia cards, and peripherals.

## **InfoWorld**

This ILT Series course, rated 4.9/5.0 in overall quality by ProCert Labs, covers the fundamentals of using QuickBooks 2007 to track the finances of a small business. Students will learn how to set up a new company, manage bank account transactions, maintain customer and vendor information, generate reports, and write and print checks. They will also create invoices and credit memos, add custom fields, set up budgets, and learn about data backup/protection.

## Windows Vista

This volume guides researchers on how to characterize, image rare, and hitherto unknown taxa and their interactions, to identify new functions and biomolecules and to understand how environmental changes condition the activity and the response of the organisms living with us and in our environment. Chapters

cover different organism types (i.e., archaea, bacteria, fungi, protest, microfauna and microeukaryotes) and propose detailed protocols to produce high quality DNA, to analyse active microbial communities directly involved in complex interactions or processes through stable isotope probing, to identify and characterize of new functional genes, to image in situ interactions and to apply bioinformatics analysis tools to complex metagenomic or RNAseq sequence data. Written in the successful Methods in Molecular Biology series format, chapters include introductions to their respective topics, lists of the necessary materials and reagents, step-by-step, readily reproducible protocols, and notes on troubleshooting and cutting-edge, Microbial Environmental Genomics (MEG): Methods and Protocols, Second Edition aims to serve as a primary research reference for researchers in microbiology working to in the expanding field of molecular ecology and environmental genomics.

Chilton's Import Car Repair Manual, 1986 Maintenance, specifications, step by stept parts replacments.

Report superintendent for public instruction Need the scoop on Windows Vista? How about Office 2007? Anything you need to know about using your PC can probably be found in PCs All-In-One Desk Reference for Dummies, 4th Edition. This handy guide is made up of eight convenient minibooks, so you can find what you need in a hurry. And in case you think you 've seen it before, this fourth edition is fully updated for all the newest, coolest stuff. Want a guided tour of the Vista operating system and how it differs from XP? Check out minibook #2. Have you heard about Microsoft Works but aren 't sure what it 's about? Find out in Book #4. Planning to network all the computers in your home? Minibook #8 is just what you need. The entire repertoire includes PC Hardware Windows Vista The Internet Microsoft Works Office 2007 Fun With Movies. Music, and Photos Upgrading and Supercharging Home Networking For all the things you probably

do with your PC — browsing the Internet, e-mail, word processing, presentations, spreadsheets, organizing and sharing digital photos and video, downloading music — you 'Il find you can get right to the point and discover what you want to know, quickly and easily. You 'Il want to keep PCs All-In-One Desk Reference for Dummies, 4th Edition handy, say on your desk, maybe? Windows Vista

Boost your understanding of CompTIA A+ exam principles with practical, real-world exercises Designed to complement CompTIA A+ Complete Study Guide, this hands-on companion book takes you step by step through the tasks a PC technician is likely to face on any given day. It supports the theory explained in the test-prep guide with additional practical application, increasing a new PC technician's confidence and marketability. Various scenarios incorporate roadblocks that may occur on the job and explain ways to successfully complete the task at hand. In addition, each task is mapped to a specific A+ exam objective for exams 220-801 and 220-802. Tasks are divided into categories: hardware and software installation, hardware and software maintenance, and installing and upgrading operating systems, networks, and security systems. Designed to enhance factual study with practical application Explains step by step how to perform a variety of tasks that PC technicians commonly face on the job Tasks include installing or replacing a power supply or a laptop hard drive, installing or upgrading to Windows 7, scanning for and removing viruses, installing printer drivers, and troubleshooting a network CompTIA A+ Complete Lab Manual gives you the handson experience you need to succeed in the real world.